# **Adobe Sign**

## **Adobe Sign and SAP Ariba Contract Management.**

Reduce contract cycle times, increase efficiency, and eliminate rework by adding electronic signatures to your SAP Ariba Contract Management solution.

You already rely on your SAP Ariba Contract Management system to execute contracts faster, cut costs, and increase compliance. Now you can achieve even greater efficiencies with trusted e[-signatures,](https://acrobat.adobe.com/us/en/sign/capabilities/electronic-signatures.html) tracking, and storage via [Adobe Sign](https://acrobat.adobe.com/us/en/sign.html), an Adobe Document Cloud solution, integrated directly into your SAP Ariba environment. It's easy to collect [legally binding e-signatures](https://acrobat.adobe.com/us/en/sign/capabilities/electronic-signature-legality.html)—from anywhere, on almost any device—helping you shrink contract cycles, reduce costs, and speed time to revenue.

## **Get up and running quickly.**

It's fast and easy to enable [Document Cloud](https://acrobat.adobe.com/us/en/) functionality within your SAP Ariba Contract Management system. Simply enter the API key that comes with your enterprise contract, and you'll be ready to go—no installation or configuration is needed. Little or no training is required to start using Adobe Sign, and your existing investments take on additional value.

## **Speed contract signing times.**

Compared to manual, paper-based signature processes, using Adobe Sign with SAP Ariba Contract Management is much more efficient. In fact, it can help your organization cut contract execution time by as much as 80% or more. Here's how it works: Signers receive an email with a link to begin the guided e-signing process. They can complete the process in a few quick clicks without downloading or installing software and they can sign the contract from anywhere, on any internetenabled device. Once it is signed, the SAP Ariba record is automatically updated, and a PDF of the executed contract is stored within the appropriate SAP Ariba Contract Workspace. All parties receive copies of the signed document, and the entire process can happen in a matter of minutes.

## **Easily send, track, and manage contracts.**

Adobe Sign automates the signature process, so you don't have to spend valuable time chasing paper to find out the status of an agreement. You don't have to dig through filing cabinets or search high and low to track down a contract. And you don't have to manually update the SAP Ariba record every time something

changes. As a result, you get more time to focus on higher value activities.

- **•** Send documents directly from the SAP Ariba Contract Management module.
- **•** Send contracts globally with international language support for both senders and recipients.
- **•** Route documents for signature to multiple people according to business rules you set.
- **•** Easily add form fields and signature blocks to contracts using text tags, reusable field layers, and drag-and-drop functionality.
- **•** Keep track of contracts in real time. SAP Ariba maintains a complete history of documents that have been sent out for signature.
- **•** Integrate signature tasks with your SAP Ariba workflow to combine internal and external approvals.

*"By integrating Adobe Sign, we continue to improve our employee productivity by speeding up the vehicle order process and minimizing the administrative support needed at our clients."*

**PAUL NEWMAN**, head of IT, Leasedrive

#### **Securely store and access contracts.**

When you use Adobe Sign with SAP Ariba Contract Management, all contracts are digitally sealed to provide tamper evidence and automatically stored in the SAP Ariba service. A master copy of the signed agreement is also archived in a SSAE 16 SOC 2 Type 2, Service Organization Control 2 (SOC 2) compliant data center along with the full history and audit trail of the transaction.

- **•** Store documents in an online repository that's simple to search and more secure than storing paper contracts.
- **•** Use passwords and permissions to control document access.
- **•** Verify signers' identities through multiple mechanisms, including email address and social identity.

#### **Choose the e-signature solution you can trust.**

When you enable Adobe Sign in your SAP Ariba Contract Management system, you get so much more than a fast, easy way to collect signatures. You also gain the ongoing support and reliability of Adobe. One of the world's largest Software as a Service (SaaS) companies, Adobe has been a leading contributor in the area of secure digital documents for more than 25 years.

Adobe solutions are used and trusted by global Fortune 1000 companies across a broad range of industries because Adobe's global leadership, innovation, and reliability translate into cost savings, increased efficiencies, and peace of mind.

## **About Adobe Sign.**

From the company that developed PDF and Adobe Acrobat, Adobe Sign is used by organizations of all sizes, including Kia Motors, NetApp, Time Warner Cable, and TiVo, to accelerate signature processes, improve tracking, and centralize the management of signed documents.

## **About SAP Ariba.**

SAP Ariba is the world's business commerce network. SAP Ariba combines industry-leading cloud-based applications with the world's largest web-based trading community to help companies discover and collaborate with a global network of partners. Using Ariba Network, businesses of all sizes can connect to their trading partners anywhere, at any time, from any application or device to buy, sell, and manage their cash more efficiently.

## **For more information.**

<www.adobe.com/go/sign-ariba>

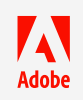